## **コピーの 設定変更後は 必ずリセット してください マナーです**

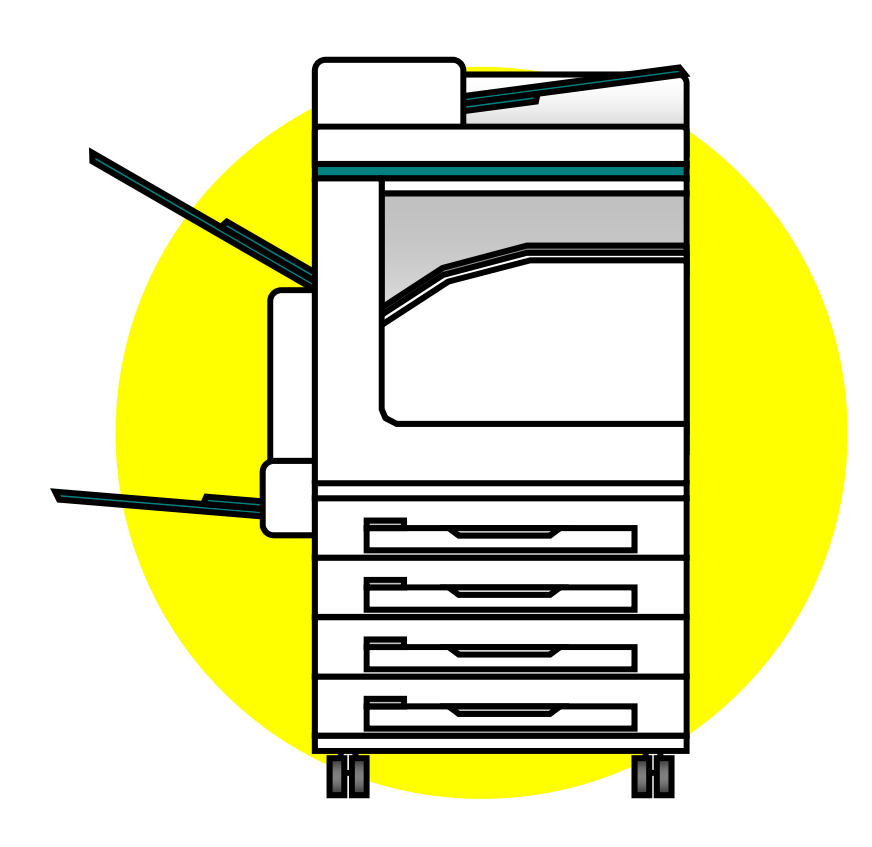